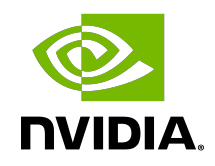

# NVIDIA DOCA Comm Channel

Programming Guide

## **Table of Contents**

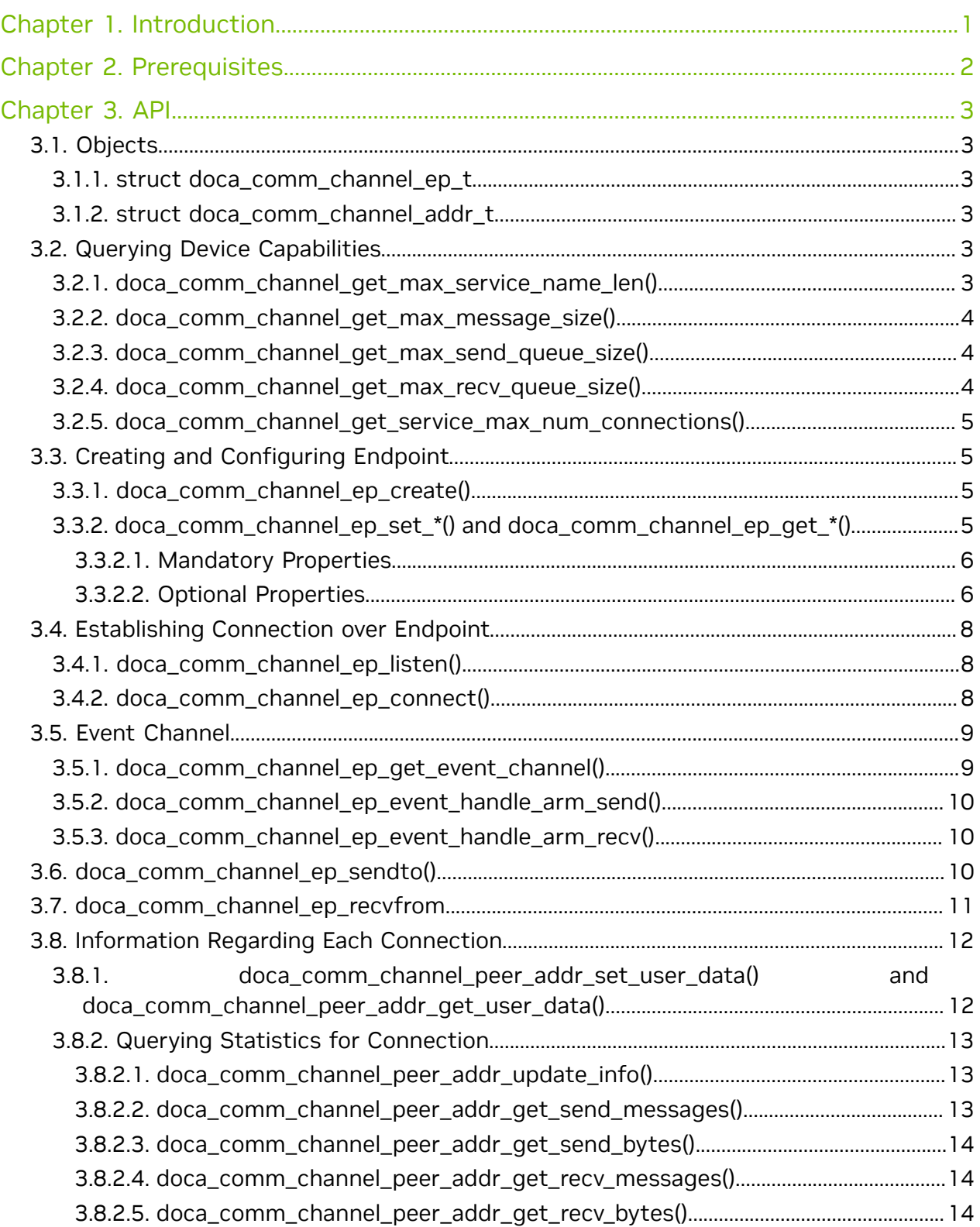

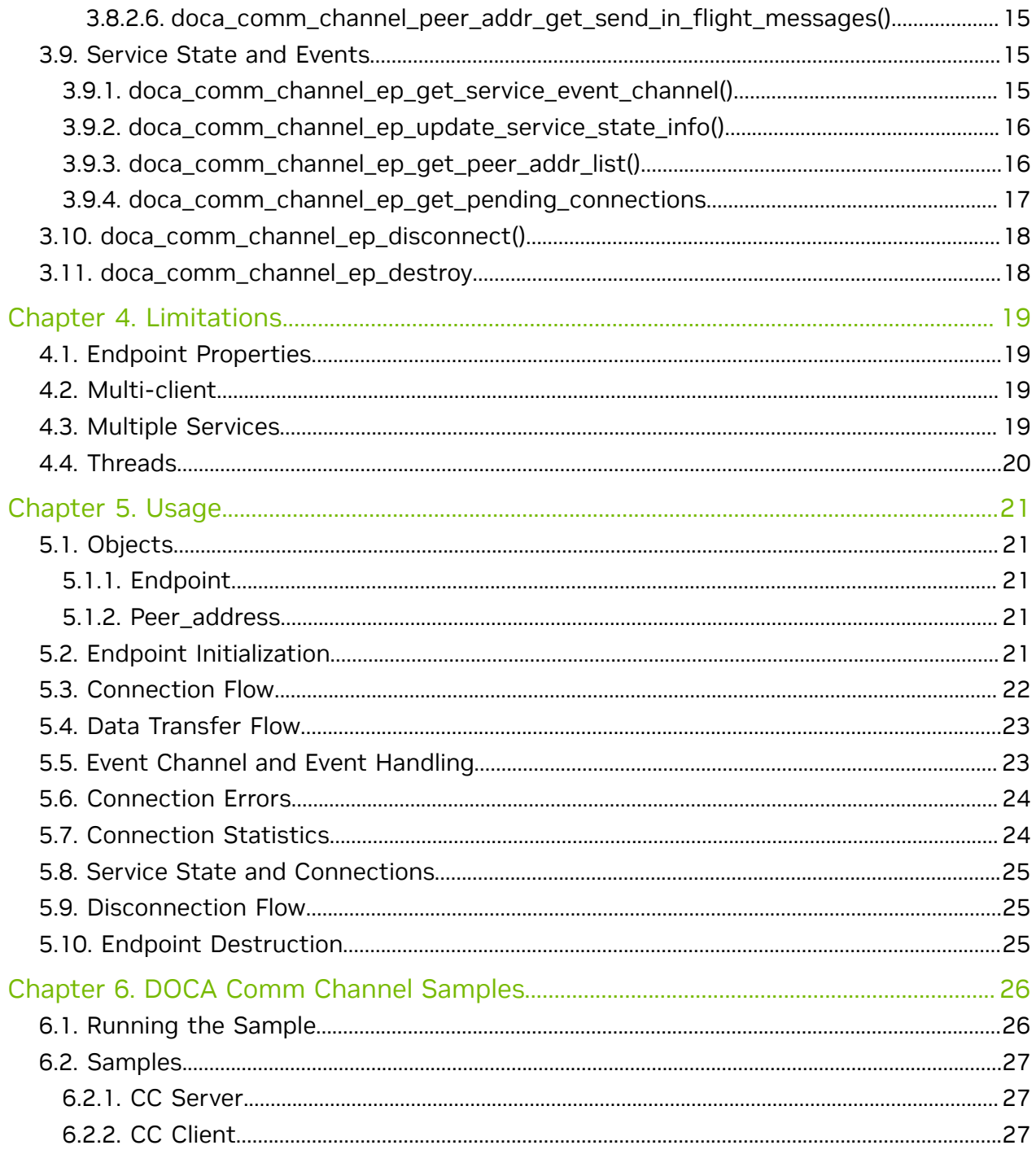

# <span id="page-4-0"></span>Chapter 1. Introduction

The DOCA Comm Channel provides a secure, network-independent communication channel between the host and the DPU.

The communication channel allows the host to control services on the DPU or to activate certain offloads.

The DOCA Comm Channel is reliable, message-based, and supports connecting multiple clients to a single service. The API allows communication between a client using any PF/ VF/SF on the host to a service on the DPU.

# <span id="page-5-0"></span>Chapter 2. Prerequisites

The CC service can only run on the DPU while the client can only run on a host connected to the DPU.

Refer to [NVIDIA DOCA Release Notes](http://docs.nvidia.com/doca/sdk/pdf/release-notes.pdf) for the supported versions of firmware, OS, and MLNX\_OFED.

## <span id="page-6-0"></span>Chapter 3. API

## <span id="page-6-1"></span>3.1. Objects

### <span id="page-6-2"></span>3.1.1. struct doca\_comm\_channel\_ep\_t

Represents a Comm Channel endpoint either on the client or service side. The endpoint is needed for every other Comm Channel API function.

struct doca comm channel ep t;

### <span id="page-6-3"></span>3.1.2. struct doca\_comm\_channel\_addr\_t

Also referred to as peer address, represents a connection and can be used to identify the source of a received message. It. It is required to send a message using doca comm channel ep sendto().

## <span id="page-6-4"></span>3.2. Querying Device Capabilities

Querying the device capabilities allows users to know the derived Comm Channel limitation (see section [Limitations](#page-22-0) for more information) and to set the properties of an endpoint accordingly.

The capabilities under this section, apart from maximal service name length, may vary between different devices. To select the device you wish to establish a connection upon, you may query each of the devices for its capabilities.

### <span id="page-6-5"></span>3.2.1. doca\_comm\_channel\_get\_max\_service\_name\_len()

As each connection requires a name, users must know the maximal length of the name and may use this function to query it. This length includes the null-terminating character, and any name longer than this length is not accepted when trying to establish a connection with Comm Channel.

```
doca_error_t doca_comm_channel_get_max_service_name_len(uint32_t
*max service name len);
```
#### **max\_service\_name\_len [out]**

Pointer to a parameter that holds the max service name length on success.

#### **Returns**

<span id="page-7-0"></span>doca\_error\_t value. DOCA\_SUCCESS if successful, or an error value upon failure. Possible error values are documented in the header file.

### 3.2.2. doca\_comm\_channel\_get\_max\_message\_size()

Each connection has an upper limit for messages size. This function returns the maximal value that can be set for this property, for a given device. This limitation is important when trying to set the max message size for an endpoint with [doca\\_comm\\_channel\\_ep\\_set\\_max\\_msg\\_size\(\)](#page-9-2).

```
doca_error_t doca_comm_channel_get_max_message_size(struct doca_devinfo *devinfo,
 uint32_t *max_message_size);
```
#### **devinfo [in]**

Pointer to a doca devinfo which should be queried for this capability.

#### **max\_message\_size [out]**

Pointer to a parameter that on success holds the maximal value that can be set for max message size when communicating on the provided devinfo.

#### **Returns**

<span id="page-7-1"></span>doca\_error\_t value. DOCA\_SUCCESS if successful, or an error value upon failure. Possible error values are documented in the header file.

### 3.2.3. doca\_comm\_channel\_get\_max\_send\_queue\_size()

Returns the maximum send queue size that can be set for a given device. This value describes the maximum possible amount of outgoing in-flight messages for a connection. This limitation is important when trying to set the max message size for an endpoint with [doca\\_comm\\_channel\\_ep\\_set\\_send\\_queue\\_size\(\)](#page-10-0).

doca\_error\_t doca\_comm\_channel\_get\_max\_send\_queue\_size(struct doca\_devinfo \*devinfo, uint32\_t \*max\_send\_queue\_size);

```
devinfo [in]
```
Pointer to a doca devinfo which should be queried for this capability.

#### **max\_message\_size [out]**

Pointer to a parameter that on success holds the maximal value that can be set for max message size when communicating on the provided devinfo.

#### **Returns**

<span id="page-7-2"></span>doca\_error\_t value. DOCA\_SUCCESS if successful, or an error value upon failure. Possible error values are documented in the header file.

### 3.2.4. doca\_comm\_channel\_get\_max\_recv\_queue\_size()

Returns the maximum receive queue size that can be set for a given device. This value describes the maximum possible amount of incoming in-flight messages for a connection. This limitation is important when trying to set the max message size for an endpoint with [doca\\_comm\\_channel\\_ep\\_set\\_send\\_queue\\_size\(\)](#page-10-0).

doca error t doca comm channel get\_max\_recv\_queue\_size(struct doca\_devinfo \*devinfo, uint32 t  $\overline{x}$ max recv queue size);

**devinfo [in]**

Pointer to a doca\_devinfo which should be queried for this capability.

#### **max\_message\_size [out]**

Pointer to a parameter that on success holds the maximal value that can be set for max message size when communicating on the provided devinfo.

#### **Returns**

<span id="page-8-0"></span>doca\_error\_t value. DOCA\_SUCCESS if successful, or an error value upon failure. Possible error values are documented in the header file.

### 3.2.5. doca\_comm\_channel\_get\_service\_max\_num\_conne

Returns the maximum amount of connections a service on the DPU can maintain for a given device. If the maximum amount returned is zero, the number of connections is unlimited.

```
doca_error_t doca_comm_channel_get_service_max_num_connections(struct doca_devinfo
*devinfo, uint32<sup>+</sup> *max num connections);
```
#### **devinfo [in]**

Pointer to a doca devinfo which should be queried for this capability.

#### **max\_num\_connections [out]**

Pointer to a parameter that on success holds the maximal value that can be set for max message size when communicating on the provided devinfo.

#### **Returns**

doca\_error\_t value. DOCA\_SUCCESS if successful, or an error value upon failure. Possible error values are documented in the header file.

## <span id="page-8-1"></span>3.3. Creating and Configuring Endpoint

## <span id="page-8-2"></span>3.3.1. doca\_comm\_channel\_ep\_create()

This function is used to create and initialize the endpoint used for all Comm Channel functions.

doca\_error\_t doca\_comm\_channel\_ep\_create(struct doca\_comm\_channel\_ep\_t \*\*ep); **ep [out]**

Pointer to the created endpoint object.

#### **Returns**

<span id="page-8-3"></span>doca\_error\_t value. DOCA\_SUCCESS if successful, or an error value upon failure. Possible error values are documented in the header file.

### 3.3.2. doca\_comm\_channel\_ep\_set\_\*() and doca\_comm\_channel\_ep\_get\_\*()

Use doca\_comm\_channel\_ep\_set  $*($ ) functions to set the properties of the endpoint and corresponding doca\_comm\_channel\_ep\_get\_\*() functions to retrieve the current properties of the endpoint.

API

### <span id="page-9-0"></span>3.3.2.1. Mandatory Properties

To use the endpoint, the following properties must be set before calling doca comm channel ep listen() and doca comm channel ep connect().

### 3.3.2.1.1. doca\_comm\_channel\_ep\_set\_device()

This function sets the local device through which the communication should be established.

```
doca error t doca comm channel ep set device(struct doca comm channel ep t
*local ep, struct doca dev *device);
```

```
local_ep [in]
```
Pointer to the endpoint for which the property should be set.

#### **device [in]**

The doca dev object which should be used for communication.

#### **Returns**

doca error t value. DOCA SUCCESS if successful, or an error value upon failure. Possible error values are documented in the header file.

### 3.3.2.1.2. doca\_comm\_channel\_ep\_set\_device\_rep()

This function sets the device representor through which the communication should be established on the service side.

```
doca error t doca comm channel ep set device rep(struct doca comm channel ep t
 *local_ep, struct doca_dev_rep *device_rep);
```
**local\_ep [in]**

Pointer to the endpoint for which the property should be set.

**device\_rep [in]**

The doca\_dev\_rep object which should be used for communication

### **Returns**

<span id="page-9-1"></span>doca\_error\_t value. DOCA\_SUCCESS if successful, or an error value upon failure. Possible error values are documented in the header file.

### 3.3.2.2. Optional Properties

The following properties have a default value and may be set as long as the EP is not yet active.

### <span id="page-9-2"></span>3.3.2.2.1. doca\_comm\_channel\_ep\_set\_max\_msg\_size()

This function sets an upper limit to the size of the messages the application wishes to handle in this EP while communicating with a given endpoint. The actual  $max_{msg\_size}$ may be increased by this function. If this property was not set by the user, a default value is used and may be queried using doca comm channel ep get max msg size() function.

doca error t doca comm channel ep set max msg size(struct doca comm channel ep t \*local ep, uint16 t max msg size);

```
local_ep [in]
```
Pointer to a parameter that holds the max service name length on success.

```
max_msg_size [in]
```
The preferred maximal message size.

doca error t value:

- **EXECUTE:** DOCA\_SUCCESS if successful
- <span id="page-10-0"></span> $\triangleright$  DOCA\_ERROR\_INVALID\_VALUE if a null pointer to the endpoint is given or if max msg size is equal to 0 or above the maximal value possible for this property

### 3.3.2.2.2. doca\_comm\_channel\_ep\_set\_send\_queue\_size()

This function sets the send queue size used when communicating with a given endpoint. The actual send queue size may be increased by this function. If this property has not been set by the user, a default value is used and may be queried using the doca comm channel ep get send queue size() function.

```
doca error t doca comm channel ep set send queue size(struct doca comm channel ep t
*local ep, uint16 t send queue size);
```
#### **local\_ep [in]**

Pointer to a parameter that holds the max service name length on success.

#### **max\_msg\_size [in]**

The preferred maximal message size.

#### **Returns**

doca error t value:

- **EXECUTE:** DOCA\_SUCCESS if successful
- $\triangleright$  DOCA\_ERROR\_INVALID\_VALUE if a null pointer to the endpoint is given or if max msg size is equal to 0 or above the maximal value possible for this property
- **‣** The rest of the error values that may be returned are documented in the header file

### 3.3.2.2.3. doca\_comm\_channel\_ep\_set\_recv\_queue\_size()

This function sets the receive queue size used when communicating with a given endpoint. The actual recy queue size may be increased by this function. If this property has not been set by the user, a default value is used which may be queried using doca comm channel ep get recv queue size() function.

```
doca error t doca comm channel ep set recv queue size(struct doca comm channel ep t
 *local_ep, uint16_t rcv_queue_size);
```

```
local_ep [in]
```
Pointer to a parameter that holds the max service name length on success.

### **max\_msg\_size [in]**

The preferred maximal message size.

#### **Returns**

- **EXECUTE:** DOCA\_SUCCESS if successful
- $\triangleright$  DOCA\_ERROR\_INVALID\_VALUE if a null pointer to the endpoint is given or if rcy queue size is equal to 0 or above the maximal value possible for this property
- ▶ The rest of the error values that may be returned are documented in the header file

## <span id="page-11-0"></span>3.4. Establishing Connection over Endpoint

The Comm Channel connection is established between endpoints, one on the host and the other on the DPU.

For a client, each connection requires its own EP. On the DPU side, all of the clients with the same service name on a specific representor are connected to a single EP, through which the connections are managed.

The following functions are relevant for the endpoint.

## <span id="page-11-1"></span>3.4.1. doca\_comm\_channel\_ep\_listen()

Used to listen on service endpoint, this function can only be called on the DPU. The service listens on the DOCA device representor provided using doca comm channel ep set device rep().

Calling listen allows clients to connect to the service.

```
doca_error_t doca_comm_channel_ep_listen(struct doca_comm_channel_ep_t
*local ep, const char *name);
```
#### **local\_ep**

Pointer to an endpoint to listen on.

**name [in]**

The name for the service to listen on. Clients must provide the same name to connect to the service.

#### **Returns**

doca error t value:

- **EXECUTE:** DOCA\_SUCCESS if successful.
- **•** DOCA\_ERROR\_BAD\_STATE if mandatory properties (doca\_dev and doca\_dev\_rep) were not set.
- **‣** DOCA\_ERROR\_NOT\_PERMITTED if called on the host and not on the DPU.
- <span id="page-11-2"></span>▶ The rest of the error values that may be returned are documented in the header file.

### 3.4.2. doca\_comm\_channel\_ep\_connect()

Used to create a connection between a client and a service. This function can only be called on the host.

```
doca error t doca comm channel ep connect(struct doca comm channel ep t *local ep,
      const char \overline{x}name, struct doca comm channel addr t * \overline{p}eer addr);
```
**local\_ep [in]**

A pointer to an endpoint to connect from.

**name [in]**

The name of the service that the client connects to. Must be the same name the service listens on.

#### **peer\_addr [out]**

Contains the pointer to the new connection.

#### **Returns**

doca\_error\_t value:

- **PEDOCA\_SUCCESS if successful.**
- $\triangleright$  DOCA ERROR BAD STATE if mandatory property (doca\_dev) was not set.
- **‣** DOCA\_ERROR\_NOT\_PERMITTED if called on the host and not on the DPU.
- **‣** The rest of the error values that may be returned are documented in the header file.

## <span id="page-12-0"></span>3.5. Event Channel

Getting notifications for messages sent and received through an EP is managed by the event channel, using the functions listed here.

## <span id="page-12-1"></span>3.5.1. doca\_comm\_channel\_ep\_get\_event\_channel()

After a connection is established through the EP, this function extracts send/receive handles which can be used to get an interrupt when a new event happens using epoll() or a similar function.

- **‣** A send event happens when at least one in-flight message processing ends
- **‣** A receive event happens when a new incoming message is received

Users may decide to extract only one of the handles and send a NULL parameter for the other.

The event channels are owned by the endpoint and they are released when doca comm channel ep destroy() is called.

```
doca error t doca comm channel ep get event channel (struct doca comm channel ep t
*local ep,
```

```
 doca_event_channel_t
 *send_event_channel, doca_event_channel_t *recv_event_channel);
```

```
local_ep [in]
```
Pointer to the endpoint for which a handle should be returned.

```
send_event_channel [out]
```
Pointer that holds a handle for sent messages if successful.

```
recv_event_channel [out]
```
Pointer that holds a handle for received messages if successful.

### **Returns**

doca\_error\_t value:

- **P** DOCA SUCCESS if successful.
- **‣** DOCA\_ERROR\_BAD\_STATE if no connection has been established (i.e., doca comm channel ep listen() Or doca comm channel ep connect() has not been called beforehand).

<span id="page-13-0"></span>**‣** The rest of the error values that may be returned are documented in the header file.

## 3.5.2. doca\_comm\_channel\_ep\_event\_handle\_arm\_send()

After an interrupt caused by an event on the handle for sent messages, the handle should be re-armed to enable interrupts on it:

```
doca error t doca comm channel ep event handle arm send(struct
doca comm channel ep \overline{t} *local ep);
```
### **local\_ep [in]**

Pointer to the endpoint from which the handle has been extracted.

#### **Returns**

doca error t value:

- **EXECUTE:** DOCA\_SUCCESS if successful.
- <span id="page-13-1"></span>**‣** The rest of the error values that may be returned are documented in the header file.

## 3.5.3. doca\_comm\_channel\_ep\_event\_handle\_arm\_recv()

After an interrupt caused by an event on the handle for received messages, the handle should be re-armed to enable interrupts on it:

```
doca error t doca comm channel ep event handle arm recv(struct
doca comm channel ep \overline{t} *local ep);
```
#### **local\_ep [in]**

Pointer to the endpoint from which the handle has been extracted.

#### **Returns**

doca\_error\_t value:

- **P** DOCA SUCCESS if successful.
- **‣** The rest of the error values that may be returned are documented in the header file.

## <span id="page-13-2"></span>3.6. doca\_comm\_channel\_ep\_sendto()

Used to send a message from one side to the other. This function runs in blocking or non-blocking mode. Refer to chapter [Usage](#page-24-0) for more details.

```
doca_error_t doca_comm_channel_ep_sendto(struct doca_comm_channel_ep_t
 *local_ep, const void *msg
```
size t len, int flags, struct doca comm channel addr t

#### \*peer\_addr); **local\_ep [in]**

Pointer to an endpoint to send the message from.

**msg [in]**

Pointer to the buffer that contains the data to be sent.

**len [in]**

Length of data to be sent.

#### **flags [in]**

Currently, only DOCA\_CC\_MSG\_FLAG\_NONE is valid.

#### **peer\_addr [in]**

Peer address to send the message to (see also struct [struct](#page-6-3) [doca\\_comm\\_channel\\_addr\\_t](#page-6-3)) that has been returned by

doca comm channel ep connect() Or doca comm channel rp recvfrom().

#### **Returns**

doca\_error\_t value:

- **EXECUTE:** DOCA\_SUCCESS if successful.
- $\triangleright$  DOCA ERROR AGAIN if the send queue is full and this function should be called again.
- **•** DOCA ERROR CONNECTION RESET if the provided peer addr experienced an error and must be disconnected.
- ▶ The rest of the error values that may be returned are documented in the header file.

## <span id="page-14-0"></span>3.7. doca\_comm\_channel\_ep\_recvfrom

Used to receive a packet of data on either the service or the host. This function runs in non-blocking mode. Refer to chapter [Usage](#page-24-0) for more details.

```
doca error t doca comm channel ep recvfrom(struct doca comm channel ep t
*local ep, void \overline{x}msg,
                                               size t *len, int flags, struct
```

```
doca comm channel addr t **peer addr);
```
#### **local\_ep [in]**

Pointer to an endpoint to receive the message on.

#### **msg [out]**

Pointer to a buffer that message should be written to.

#### **len [in/out]**

The input is the length of the given message buffer ( $_{\text{msg}}$ ). The output is the actual length of the received message.

#### **flags [in]**

```
DOCA_CC_MSG_FLAG_NONE.
```
#### **peer\_addr [out]**

Handle to peer addr that represents the connection the message arrived from.

#### **Returns**

- **EXECUTE:** DOCA\_SUCCESS if successful.
- $\triangleright$  DOCA ERROR AGAIN if no message is received.
- $\triangleright$  DOCA ERROR CONNECTION RESET if the message received is from a peer addr that has an error.
- **‣** The rest of the error values that may be returned are documented in the header file.

## <span id="page-15-0"></span>3.8. Information Regarding Each Connection

Each connection established over the EP is represented by a doca\_comm\_channel\_addr\_t structure, which can also be referred to as a peer addr. This structure is returned by either doca\_comm\_channel\_ep\_connect() when a connection is established or by doca comm channel ep\_recvfrom() to identify the connection from which the message has been received.

### <span id="page-15-1"></span>3.8.1. doca\_comm\_channel\_peer\_addr\_set\_user\_data() and doca\_comm\_channel\_peer\_addr\_get\_user\_data()

Using doca comm channel peer addr set user data(), users may give each connection a context, similar to an ID, to identify it later, using doca comm channel peer addr get user data(). If a context is not set for a peer addr, it is given the default value "0".

doca error t doca comm channel ep recvfrom(struct doca comm channel ep t \*local\_ep, void \*msg,

```
size t *len, int flags, struct
```
#### **peer\_addr [in]**

Pointer to doca\_comm\_channel\_addr\_t structure representing the connection. **user\_context [in]**

Context that should be set for the connection.

#### **Returns**

doca\_error\_t value:

**EXECUTE:** DOCA\_SUCCESS if successful.

doca comm channel addr t \*\*peer addr);

**‣** DOCA\_ERROR\_INVALID\_VALUE if peer\_address is NULL.

```
doca error t doca comm channel peer addr get user data(struct
doca comm<sup>-</sup>channel addr t *peer addr, uint64<sup>-t</sup> *user context);
```
#### **peer\_addr [in]**

Pointer to doca\_comm\_channel\_addr\_t structure representing the connection.

#### **user\_context [out]**

Pointer to a parameter that holds the context if successful.

#### **Returns**

- **EXECUTE:** DOCA\_SUCCESS if successful.
- $\triangleright$  DOCA ERROR INVALID VALUE if the parameters is NULL.

## <span id="page-16-0"></span>3.8.2. Querying Statistics for Connection

Using the peer addr, users may gather and query the following statistics:

- **‣** The number of messages sent
- **‣** The number of bytes sent
- **‣** The number of messages received
- **‣** The number of bytes received
- **‣** The number of outgoing messages yet to be sent

### <span id="page-16-1"></span>3.8.2.1. doca\_comm\_channel\_peer\_addr\_update\_info()

Takes a snapshot with the current statistics of the connection. This function should be called prior to any statistics querying function. It is also used to check the connection status. See [Connection Flow](#page-25-0) for more.

doca error t doca comm channel peer addr update info(struct doca comm channel addr t \*peer\_addr);

#### **peer\_addr [in]**

Pointer to doca\_comm\_channel\_addr\_t structure representing the connection.

#### **Returns**

doca\_error\_t value:

- **P** DOCA SUCCESS if successful.
- $\triangleright$  DOCA ERROR CONNECTION INPROGRESS if the connection has yet to be established
- $\triangleright$  DOCA ERROR CONNECTION ABORTED if the connection is in an error state
- <span id="page-16-2"></span>**‣** The rest of the error values that may be returned are documented in the header file

### 3.8.2.2. doca\_comm\_channel\_peer\_addr\_get\_send\_messages()

This function returns the total number of messages sent to a given peer  $\Box$  addr as measured when doca\_comm\_channel\_peer\_addr\_update\_info() has been last called.

```
doca error t doca comm channel peer addr get send messages(const struct
 doca_comm_channel_addr_t *peer_addr, uint64_t *send_messages);
```

```
peer_addr [in]
```
Pointer to doca\_comm\_channel\_addr\_t structure representing the connection. **send\_messages [out]**

Pointer to a parameter that holds the number of messages sent through the peer\_addr ON SUCCeSS.

### **Returns**

- **P** DOCA SUCCESS if successful.
- **‣** The rest of the error values that may be returned are documented in the header file

### <span id="page-17-0"></span>3.8.2.3. doca\_comm\_channel\_peer\_addr\_get\_send\_bytes()

This function returns the total number of bytes sent to a given  $peer \; addr$  as measured when doca\_comm\_channel\_peer\_addr\_update\_info() has been last called.

```
doca_error_t doca_comm_channel_peer_addr_get_send_bytes(const struct
 doca_comm_channel_addr_t *peer_addr, uint64_t *send_bytes);
```
#### **peer\_addr [in]**

Pointer to doca\_comm\_channel\_addr\_t structure representing the connection.

#### **send\_bytes [out]**

Pointer to a parameter that holds the number of bytes sent through the peer addr on success.

#### **Returns**

doca\_error\_t value:

- **P** DOCA SUCCESS if successful.
- <span id="page-17-1"></span>**‣** The rest of the error values that may be returned are documented in the header file

### 3.8.2.4. doca\_comm\_channel\_peer\_addr\_get\_recv\_messages()

This function return the total number of messages received from a given peer addr as measured when doca comm channel peer addr update info() has been last called.

doca\_error\_t doca\_comm\_channel\_peer\_addr\_get\_recv\_messages(const struct

doca\_comm\_channel\_addr\_t \*peer\_addr, uint64\_t \*recv\_messages);

#### **peer\_addr [in]**

```
Pointer to doca comm channel addr t structure representing the connection.
```
#### **recv\_messages [out]**

pointer to a parameter that holds the number of messages received from the peer\_addr ON SUCCeSS.

#### **Returns**

doca error t value:

- **P** DOCA SUCCESS if successful.
- <span id="page-17-2"></span>**‣** The rest of the error values that may be returned are documented in the header file

### 3.8.2.5. doca\_comm\_channel\_peer\_addr\_get\_recv\_bytes()

This function will return the total number of bytes received from a given  $peer\_addr$  as measured when doca comm channel peer addr update info() has been last called. doca\_error\_t doca\_comm\_channel\_peer\_addr\_get\_recv\_bytes(const struct doca\_comm\_channel\_addr\_t \*peer\_addr, uint64\_t \*recv\_bytes);

#### **peer\_addr [in]**

Pointer to doca\_comm\_channel\_addr\_t structure representing the connection.

#### **recv\_messages [out]**

Pointer to a parameter that holds the number of bytes sent through the peer addr on success.

#### **Returns**

- **P** DOCA SUCCESS if successful.
- <span id="page-18-0"></span>**‣** The rest of the error values that may be returned are documented in the header file

### 3.8.2.6. doca\_comm\_channel\_peer\_addr\_get\_send\_in\_flight\_mes

This function will return the total number of bytes received from a given  $peer\_addr$  as measured when doca comm channel peer addr update info() has been last called.

```
doca error t doca comm channel peer addr get send in flight messages(const struct
\overline{\text{doca}}_comm_channel_addr t *peer_addr,
                 uint64 t^{-*}send in flight messages);
```

```
peer_addr [in]
```
Pointer to doca\_comm\_channel\_addr\_t structure representing the connection.

#### **send\_in\_flight\_messages [out]**

Pointer to a parameter that holds the number of in-flight messages to the peer addr on success.

#### **Returns**

doca\_error\_t value:

- **P** DOCA SUCCESS if successful.
- **‣** The rest of the error values that may be returned are documented in the header file

## <span id="page-18-1"></span>3.9. Service State and Events

The service state and events API provides information about the state of the service including current connected clients, pending connections, and service state. All the functions in this section are relevant and can be run on the service side only.

### <span id="page-18-2"></span>3.9.1. doca\_comm\_channel\_ep\_get\_service\_event\_channel

After a service is created and starts listening, this function extracts a handle which can be used to get an interrupt when a new service event happens using  $epoll()$  or a similar function.

The currently supported events are service failure, new client connection, and client disconnection. After an event is triggered, the application can call [doca\\_comm\\_channel\\_ep\\_update\\_service\\_state\\_info\(\)](#page-19-0) and the following getter functions to query the service state and connections.

The service event channel is armed automatically when calling [doca\\_comm\\_channel\\_ep\\_update\\_service\\_state\\_info\(\).](#page-19-0)

```
doca_error_t doca_comm_channel_ep_get_service_event_channel(struct
 doca_comm_channel_ep_t *local_ep,
                                doca event channel t *service event channel);
```
#### **local\_ep [in]**

Pointer to the service endpoint that should be queried.

Event handle for service events.

#### **Returns**

doca\_error\_t value:

- **PEDOCA\_SUCCESS if successful.**
- <span id="page-19-0"></span>▶ The rest of the error values that may be returned are documented in the header file

## 3.9.2. doca\_comm\_channel\_ep\_update\_service\_state\_info

Tip: This function should be called prior to calling service status get functions. 目

Takes a snapshot of the current state of the service. The return value may indicate the service state. If the service is in error state, then it is non-recoverable and the endpoint must be destroyed.

Note: Calling this function invalidates any array received using 目 [doca\\_comm\\_channel\\_ep\\_get\\_peer\\_addr\\_list\(\)](#page-19-1)

```
doca error t doca comm channel ep update service state info(struct
\overline{\text{doca}} \text{ comm\_channel\_ep\_t *local\_ep};
```
#### **local\_ep [in]**

Pointer to the service endpoint that should be queried.

#### **Returns**

目

doca error t value:

- **PEDOCA\_SUCCESS if successful.**
- <span id="page-19-1"></span>**‣** The rest of the error values that may be returned are documented in the header file

## 3.9.3. doca\_comm\_channel\_ep\_get\_peer\_addr\_list()

This function returns the list of connected peer\_addrs as present when doca comm channel ep update service state info() was last called.

This list includes only active  $\text{peer\_address}$  which have not been disconnected from the client side or the service side.

#### The output array is only valid until

```
doca_comm_channel_ep_update service state info() is called again.
doca error t doca comm channel ep get peer addr list(const struct
doca_comm_channel_ep_t *local_ep,
                                                    struct doca comm channel addr t
```
\*\*\*peer\_addr\_array,

uint32 t \*peer addr array len);

#### **local\_ep [in]**

Pointer to the service endpoint that should be queried.

#### **peer\_addr\_array [out]**

Pointer to array of peer addresses.

#### **peer\_addr\_array\_len [out]**

The number of entries in peer addr array.

#### **Returns**

doca\_error\_t value:

- **P** DOCA SUCCESS if successful.
- <span id="page-20-0"></span>**EXT** The rest of the error values that may be returned are documented in the header file

## 3.9.4. doca\_comm\_channel\_ep\_get\_pending\_connections

This function returns the list of pending connections as present when doca comm channel ep update service state info() was last called. Pending connections are connections that were initiated by the client side but not complete from the service side.

If a pending connection exists, the application is expected to call  $\equiv$ doca\_comm\_channel\_ep\_recvfrom() to complete the connection. See [Connection Flow](#page-25-0) for more.

#### The output array is only valid until

```
doca comm channel ep update service state info() is called again.
```

```
doca_error_t doca_comm_channel_ep_get_pending_connections(const struct
doca comm channel ep \overline{t} *local ep,
```

```
uint32\_t*pending connections);
```
#### **local\_ep [in]**

Pointer to the service endpoint that should be queried.

#### **pending\_connections [out]**

The number of pending connections.

#### **Returns**

- doca error t value:
- **P** DOCA SUCCESS if successful.
- **‣** The rest of the error values that may be returned are documented in the header file

## <span id="page-21-0"></span>3.10. doca\_comm\_channel\_ep\_disconnect()

Disconnects an endpoint from a specific peer address. The disconnection is one-sided and the other side is unaware of it. New connections can be created afterwards. Refer to [Usage](#page-24-0) for more details.

```
doca error t doca comm_channel ep_disconnect(struct doca_comm_channel_ep_t
*local ep, struct doca comm channel addr t *peer addr);
```
#### **local\_ep [in]**

Pointer to the endpoint that should be disconnected.

**peer\_addr [in]**

The connection from which the endpoint should be disconnected.

#### **Returns**

doca\_error\_t value:

- **P** DOCA SUCCESS if successful.
- $\triangleright$  DOCA\_ERROR\_NOT\_CONNECTED if there is no connection between the endpoint and the peer address

## <span id="page-21-1"></span>3.11. doca\_comm\_channel\_ep\_destroy

Disconnects all connections of the endpoint, destroys the endpoint object, and frees all related resources.

```
doca error t doca comm_channel_ep_destroy(struct doca_comm_channel_ep_t *ep);
```
#### **local\_ep [in]**

Endpoint to destroy.

### **Returns**

- **P** DOCA SUCCESS if successful.
- **‣** The rest of the error values that may be returned are documented in the header file

# <span id="page-22-0"></span>Chapter 4. Limitations

## <span id="page-22-1"></span>4.1. Endpoint Properties

The maximal values of all endpoint properties can be queried using the proper get functions (see [Querying Device Capabilities](#page-6-4)). The max message size, send queue size, and recv queue size attributes may be increased internally. The updated property value can be queried with the proper get functions.

See the following table and [doca\\_comm\\_channel\\_ep\\_set\\_\\*\(\) and](#page-8-3) [doca\\_comm\\_channel\\_ep\\_get\\_\\*\(\)](#page-8-3) for more details.

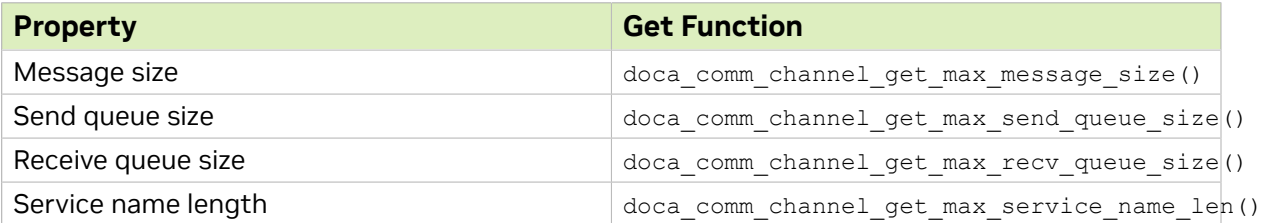

## <span id="page-22-2"></span>4.2. Multi-client

A single service on the DPU can serve multiple clients but a client can only connect to a single service.

The maximal number of clients connected to a single service can be queried using doca comm channel get service max num connections().

## <span id="page-22-3"></span>4.3. Multiple Services

Multiple endpoints can be created on the same DPU but different services listening on the same representor must have different names. Services listening on different representors can have the same name.

## <span id="page-23-0"></span>4.4. Threads

The DOCA Comm Channel is not thread-safe. Using a single endpoint over multiple threads is possible only with the use of locks to prevent parallel usage of the same resources. Different endpoints can be used over different threads with no restriction as each endpoint has its own resources.

# <span id="page-24-0"></span>Chapter 5. Usage

## <span id="page-24-1"></span>5.1. Objects

While working with DOCA Comm Channel, one must maintain two objects:

- **‣** struct doca\_comm\_channel\_ep\_t, referred to as ["endpoint](#page-24-2)"
- **‣** struct doca\_comm\_channel\_addr\_t, referred to as ["peer\\_address"](#page-24-3)

## <span id="page-24-2"></span>5.1.1. Endpoint

The endpoint object represents the endpoint of the Comm Channel, either on the client or service side. The endpoint is created by calling the doca\_comm\_channel\_ep\_create() function. It is required for every other Comm Channel function.

## <span id="page-24-3"></span>5.1.2. Peer\_address

The peer address structure represents a connection. It is created when a new connection is made (i.e., client calls doca comm channel ep connect () or a service receives a connection through doca comm channel ep recvfrom()). Refer to section [Connection Flow](#page-25-0) for more details on connections.

The peer address structure can be used to identify the source of a received message and is necessary to send a message using doca\_comm\_channel\_ep\_sendto(). peer address has an identifier, user data, which can be set by the user using doca\_comm\_channel\_peer\_addr\_user\_data\_set() and retrieved using doca\_comm\_channel\_peer\_addr\_user\_data\_get(). The default value for user data is 0. The user data field can be used to identify the peer address object.

## <span id="page-24-4"></span>5.2. Endpoint Initialization

To start using the DOCA Comm Channel, the user must create an endpoint object using the doca\_comm\_channel\_ep\_create() function. After creating the endpoint object, the user must set the mandatory endpoint properties: doca\_dev for client and service, doca dev rep for service only. The user may also set the optional endpoint properties.

For further information about endpoint initialization, refer to [Establishing Connection](#page-11-0) [over Endpoint](#page-11-0).

## <span id="page-25-0"></span>5.3. Connection Flow

The following diagram illustrates the process of establishing a connection between the host and a service.

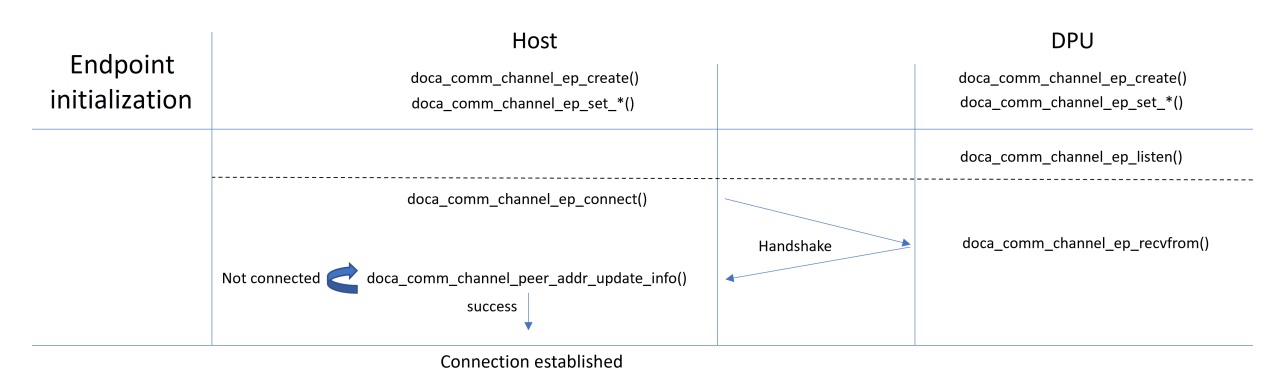

- 1. After initializing the endpoint on the service side, one should call doca comm channel ep listen() with a legal service name (see [Limitations\)](#page-22-0) to start listening.
- 2. After the service starts listening and the client endpoint is created, the client calls doca comm channel ep connect() with the same service name used for listening.

As part of the connect function, the client starts a handshake protocol with the server, which then waits until the service completes the handshake. If connect is called before the service is listening or the handshake process fails, then the connect function fails.

From the connect function, the client receives a  $peer \; addr$  object representing the new connection to the service:

- 1. To check whether the connection is complete or not, the client must call doca comm channel peer addr update info() with the new peer addr. Depending on the function return code, the client would know whether the connection is complete (DOCA\_SUCCESS), rejected (DOCA\_ERROR\_CONNECTION\_ABORTED) or still in progress (DOCA\_ERROR\_CONNECTION\_INPROGRESS).
- 2. The service receiving new connections is done using doca comm channel ep recvfrom(). No indication is given that a new connection is made. The server keeps waiting to receive packets. If the handshake fails or is done for an existing client, then the receive function fails.

For more information, see section [doca\\_comm\\_channel\\_ep\\_listen\(\).](#page-11-1)

## <span id="page-26-0"></span>5.4. Data Transfer Flow

After a connection is established between client and service, both sides can send and receive data using the doca\_comm\_channel\_ep\_sendto() and doca comm channel ep recvfrom() functions, respectively.

If multiple clients are connected to the same service, then the  $\Delta_{\text{0}}$  comm\_channel\_ep\_ recvfrom() function reads the messages in the order of their arrival, regardless of their source.

To send a message, the endpoint must obtain the target's peer address object. This restriction necessitates the client to start the communication (not including the handshake), by sending the first message, for the server to obtain the client's peer\_address object and send data back.

The doca\_comm\_channel\_ep\_sendto() function adds the message to an internal send queue where it is processed asynchronously. This means that even if the doca comm channel ep sendto() function returns with DOCA SUCCESS, the message itself may fail to send (e.g., if the other side has been disconnected). If a message fails to send, the relevant peer address moves to error state. See [Connection Errors](#page-27-0) for more.

For more information, see [doca\\_comm\\_channel\\_ep\\_sendto\(\).](#page-13-2)

## <span id="page-26-1"></span>5.5. Event Channel and Event Handling

When trying to send or receive messages, the application may face a situation where the resources are not ready—send queue full or no new messages received. In this case, the Comm Channel returns DOCA\_ERROR\_AGAIN for the call. This return value indicates that the function must be called again later in order to complete. To know when to call the send/receive function again, the application can use two approaches:

- **‣** Active polling that is, to use a loop to call the send/receive functions immediately or after a certain time until the DOCA SUCCESS return code is received
- ▶ Using CC event channel to know when to call the send/receive function again

The CC event channel is a mechanism that enables getting an event when a new CC event happens. It is divided to send and receive event channels which can be retrieved using doca\_comm\_channel\_ep\_get\_event\_channel(). After retrieving the event channels, the application can use poll in Linux or GetQueuedCompletionStatus in Windows to sleep and wait for events.

When first using the event channels and after each event is received using the event channel, it must be armed using doca\_comm\_channel\_ep\_event\_handle\_arm\_send() or doca\_comm\_channel\_ep\_event\_handle\_arm\_recv() to receive more events.

For more information, see [Event Channel](#page-12-0).

## <span id="page-27-0"></span>5.6. Connection Errors

In certain cases, for example if a remote peer disconnects and the local endpoint tries sending a message, a peer addr can move to error state. In such cases, no new messages can be sent to or received from the certain peer addr.

The Comm Channel indicates a peer  $\Delta d\alpha$  is in an error state by returning DOCA ERROR CONNECTION RESET ON doca\_comm\_channel\_ep\_sendto() if trying to send a message to an errored peer addr or on doca comm channel ep recvfrom() when receiving a message from a peer addr marked as errored, or when calling doca comm channel peer addr update info().

When a peer  $\operatorname{addr}$  is in an error state, it is the application's responsibility to disconnect the said peer addr using doca\_comm\_channel\_ep\_disconnect().

## <span id="page-27-1"></span>5.7. Connection Statistics

The peer addr object provides a statistics mechanism. To get the updated statistics, the application should call doca\_comm\_channel\_peer\_addr\_update\_info() which saves a snapshot of the current statistics.

After calling the update function, the application can query the following statistics which return the data from that snapshot:

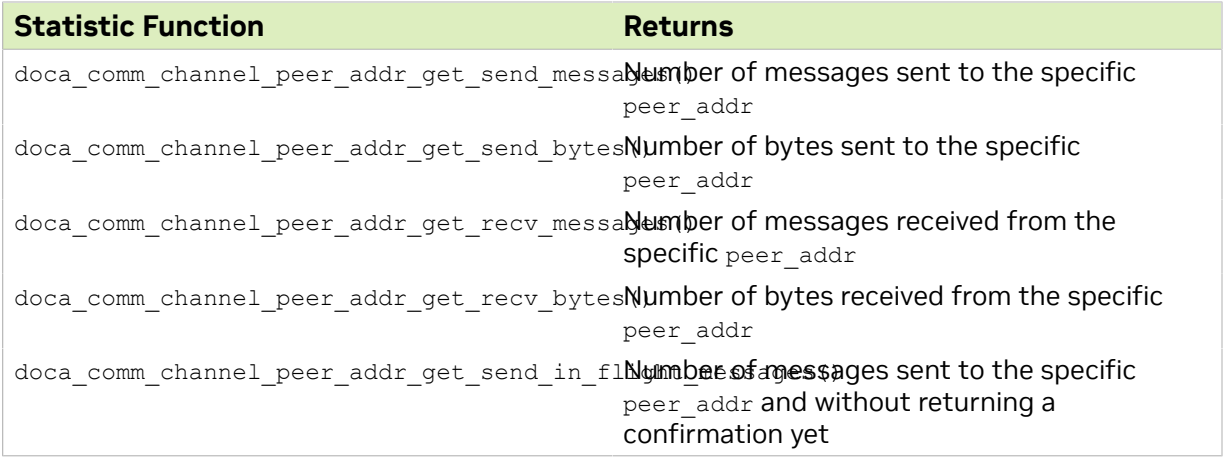

The in-flight messages can be used to make sure all messages have been successfully sent before disconnecting or destroying the endpoint.

For more information, see [Querying Statistics for Connection](#page-16-0).

## <span id="page-28-0"></span>5.8. Service State and Connections

DOCA Comm Channel provides an API,

doca comm channel ep update service state info(), to query for the service state and connections which an application can call.

The service state is returned as the return value from the update function:

- **EX** If the return value is boca success the service state is operational
- **If the return value is DOCA\_ERROR\_CONNECTION\_RESET the service is down and cannot** be recovered, and the endpoint should be destroyed

After calling the update function, the application can query the following functions which return the connection data from that snapshot:

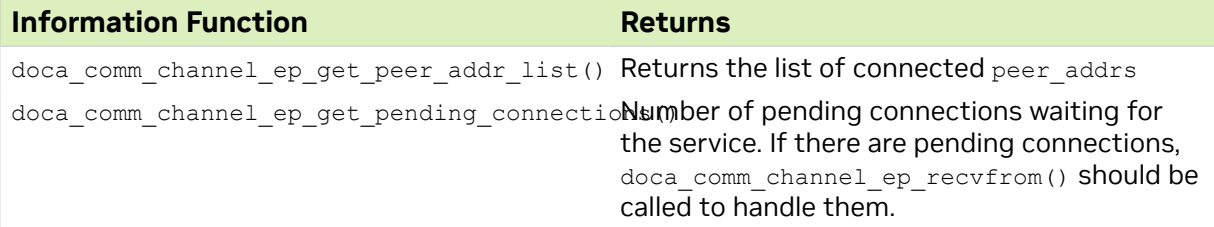

## <span id="page-28-1"></span>5.9. Disconnection Flow

Disconnection can occur specifically by using doca\_comm\_channel\_ep\_disconnect() or when destroying the whole endpoint.

Disconnection is one-sided, which means that the other side is unaware of the channel being closed and experiences errors when sending data. It is up to the application to synchronize the connection teardown.

Disconnection of a peer addr destroys all of the resources related to it.

It is possible to perform another handshake and establish a new channel connection after disconnection.

For more information, see [doca\\_comm\\_channel\\_ep\\_disconnect\(\).](#page-21-0)

## <span id="page-28-2"></span>5.10. Endpoint Destruction

When calling doca\_comm\_channel\_ep\_destroy(), all resources related to the endpoint are freed immediately which means that if there are any messages in the send queue that have not been sent yet, they are aborted.

To make sure all messages have been successfully sent before disconnection, the application can use the

doca comm channel peer addr get send in flight messages() statistics function. See [Connection Statistics](#page-27-1) for more information.

## <span id="page-29-0"></span>Chapter 6. DOCA Comm Channel Samples

This section provides Comm Channel sample implementation on top of the BlueField DPU.

## <span id="page-29-1"></span>6.1. Running the Sample

- 1. Refer to the following documents:
	- **‣** [NVIDIA DOCA Installation Guide for Linux](http://docs.nvidia.com/doca/sdk/pdf/installation-guide-for-linux.pdf) for details on how to install BlueFieldrelated software.
	- **‣** [NVIDIA DOCA Troubleshooting Guide](http://docs.nvidia.com/doca/sdk/pdf/troubleshooting.pdf) for any issue you may encounter with the installation, compilation, or execution of DOCA applications.
- 2. To build a given sample:

```
cd /opt/mellanox/doca/samples/doca_comm_channel/<sample_name>
meson build
ninja -C build
```
Note: The binary doca <sample\_name> is created under ./build/.

3. Sample (e.g., cc\_server) usage:

```
Usage: doca cc server [DOCA Flags] [Program Flags]
DOCA Flags:<br>-h, --help
  -h, --help<br>-v, --version Print a help synopsis<br>Print program version
  -v, --version Print program version information<br>-1, --log-level Set the log level for the program
                                        Set the log level for the program <CRITICAL=20,
  ERROR=30, WARNING=40, INFO=50, DEBUG=60>
Program Flags:<br>-p, --pci-addr<br>-r, --rep-pci
                                      DOCA Comm Channel device PCI address
                                       DOCA Comm Channel device representor PCI address
 (needed only on DPU)<br>-t, --text
                                      Text to be sent to the other side of channel
```
Note: The flag --rep-pci is relevant only on the DPU.

 4. For additional information per sample, use the -h option: ./build/doca\_<sample\_name> -h

目

## <span id="page-30-0"></span>6.2. Samples

### 6.2.1. CC Server

<span id="page-30-1"></span>Note: This sample should be run after [CC Client.](#page-30-2)

This sample illustrate how to create a simple server on the DPU to communicate with a client on the host.

The sample logic includes:

- 1. Creating Comm Channel endpoint.
- 2. Parsing PCIe address.
- 3. Opening Comm Channel DOCA device based on the PCIe address.
- 4. Opening Comm Channel DOCA device representor based on the PCIe address.
- 5. Setting Comm Channel endpoint properties.
- 6. Listening for new connections.
- 7. Waiting until new message arrives.
- 8. Sending the entered text message as a response.
- 9. Closing connection and freeing resources.

#### Reference:

目

- **‣** /opt/mellanox/doca/samples/doca\_comm\_channel/cc\_server/cc\_server\_sample.c
- **‣** /opt/mellanox/doca/samples/doca\_comm\_channel/cc\_server/cc\_server\_main.c
- **‣** /opt/mellanox/doca/samples/doca\_comm\_channel/cc\_server/meson.build

## <span id="page-30-2"></span>6.2.2. CC Client

Note: This sample should be run after [CC Server.](#page-30-1)  $\Box$ 

This sample illustrates how to create a simple client on the host to communicate with a server on the DPU.

The sample logic includes:

- 1. Creating Comm Channel endpoint.
- 2. Parsing PCIe address.
- 3. Opening Comm Channel DOCA device based on the PCIe address.
- 4. Setting Comm Channel endpoint properties.
- 5. Connecting current endpoint to server side.
- 6. Sending the entered text message.
- 7. Receiving server response.
- 8. Closing connection and freeing resources.

#### Reference:

- **‣** /opt/mellanox/doca/samples/doca\_comm\_channel/cc\_client/cc\_client\_sample.c
- **‣** /opt/mellanox/doca/samples/doca\_comm\_channel/cc\_client/cc\_client\_main.c
- **‣** /opt/mellanox/doca/samples/doca\_comm\_channel/cc\_client/meson.build

#### Notice

This document is provided for information purposes only and shall not be regarded as a warranty of a certain functionality, condition, or quality of a product. NVIDIA Corporation nor any of its direct or indirect subsidiaries and affiliates (collectively: "NVIDIA") make no representations or warranties, expressed or implied, as to the accuracy or completeness of the information contained in this document and assume no responsibility for any errors contained herein. NVIDIA shall have no liability for the consequences or use of such information or for any infringement of patents or other rights of third parties that may result from its use. This document is not a commitment to develop, release, or deliver any Material (defined below), code, or functionality.

NVIDIA reserves the right to make corrections, modifications, enhancements, improvements, and any other changes to this document, at any time without notice.

Customer should obtain the latest relevant information before placing orders and should verify that such information is current and complete.

NVIDIA products are sold subject to the NVIDIA standard terms and conditions of sale supplied at the time of order acknowledgement, unless otherwise agreed in an individual sales agreement signed by authorized representatives of NVIDIA and customer ("Terms of Sale"). NVIDIA hereby expressly objects to applying any customer general terms and conditions with regards to the purchase of the NVIDIA product referenced in this document. No contractual obligations are formed either directly or indirectly by this document.

NVIDIA products are not designed, authorized, or warranted to be suitable for use in medical, military, aircraft, space, or life support equipment, nor in applications where failure or malfunction of the NVIDIA product can reasonably be expected to result in personal injury, death, or property or environmental damage. NVIDIA accepts no liability for inclusion and/or use of NVIDIA products in such equipment or applications and therefore such inclusion and/or use is at customer's own risk.

NVIDIA makes no representation or warranty that products based on this document will be suitable for any specified use. Testing of all parameters of each product is not necessarily performed by NVIDIA. It is customer's sole responsibility to evaluate and determine the applicability of any information contained in this document, ensure the product is suitable and fit for the application planned by customer, and perform the necessary testing for the application in order to avoid a default of the application or the product. Weaknesses in customer's product designs may affect the quality and reliability of the NVIDIA product and may result in additional or different conditions and/or requirements beyond those contained in this document. NVIDIA accepts no liability related to any default, damage, costs, or problem which may be based on or attributable to: (i) the use of the NVIDIA product in any manner that is contrary to this document or (ii) customer product designs.

No license, either expressed or implied, is granted under any NVIDIA patent right, copyright, or other NVIDIA intellectual property right under this document. Information published by NVIDIA regarding third-party products or services does not constitute a license from NVIDIA to use such products or services or a warranty or endorsement thereof. Use of such information may require a license from a third party under the patents or other intellectual property rights of the third party, or a license from NVIDIA under the patents or other intellectual property rights of NVIDIA.

Reproduction of information in this document is permissible only if approved in advance by NVIDIA in writing, reproduced without alteration and in full compliance with all applicable export laws and regulations, and accompanied by all associated conditions, limitations, and notices.

THIS DOCUMENT AND ALL NVIDIA DESIGN SPECIFICATIONS, REFERENCE BOARDS, FILES, DRAWINGS, DIAGNOSTICS, LISTS, AND OTHER DOCUMENTS (TOGETHER AND SEPARATELY, "MATERIALS") ARE BEING PROVIDED "AS IS." NVIDIA MAKES NO WARRANTIES, EXPRESSED, IMPLIED, STATUTORY, OR OTHERWISE WITH RESPECT TO THE MATERIALS, AND EXPRESSLY DISCLAIMS ALL IMPLIED WARRANTIES OF NONINFRINGEMENT, MERCHANTABILITY, AND FITNESS FOR A PARTICULAR PURPOSE. TO THE EXTENT NOT PROHIBITED BY LAW, IN NO EVENT WILL NVIDIA BE LIABLE FOR ANY DAMAGES, INCLUDING WITHOUT LIMITATION ANY DIRECT, INDIRECT, SPECIAL, INCIDENTAL, PUNITIVE, OR CONSEQUENTIAL DAMAGES, HOWEVER CAUSED AND REGARDLESS OF THE THEORY OF LIABILITY, ARISING OUT OF ANY USE OF THIS DOCUMENT, EVEN IF NVIDIA HAS BEEN ADVISED OF THE POSSIBILITY OF SUCH DAMAGES. Notwithstanding any damages that customer might incur for any reason whatsoever, NVIDIA's aggregate and cumulative liability towards customer for the products described herein shall be limited in accordance with the Terms of Sale for the product.

#### **Trademarks**

NVIDIA, the NVIDIA logo, and Mellanox are trademarks and/or registered trademarks of Mellanox Technologies Ltd. and/or NVIDIA Corporation in the U.S. and in other countries. The registered trademark Linux® is used pursuant to a sublicense from the Linux Foundation, the exclusive licensee of Linus Torvalds, owner of the mark on a world¬wide basis. Other company and product names may be trademarks of the respective companies with which they are associated.

#### Copyright

© 2023 NVIDIA Corporation & affiliates. All rights reserved.

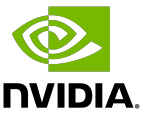